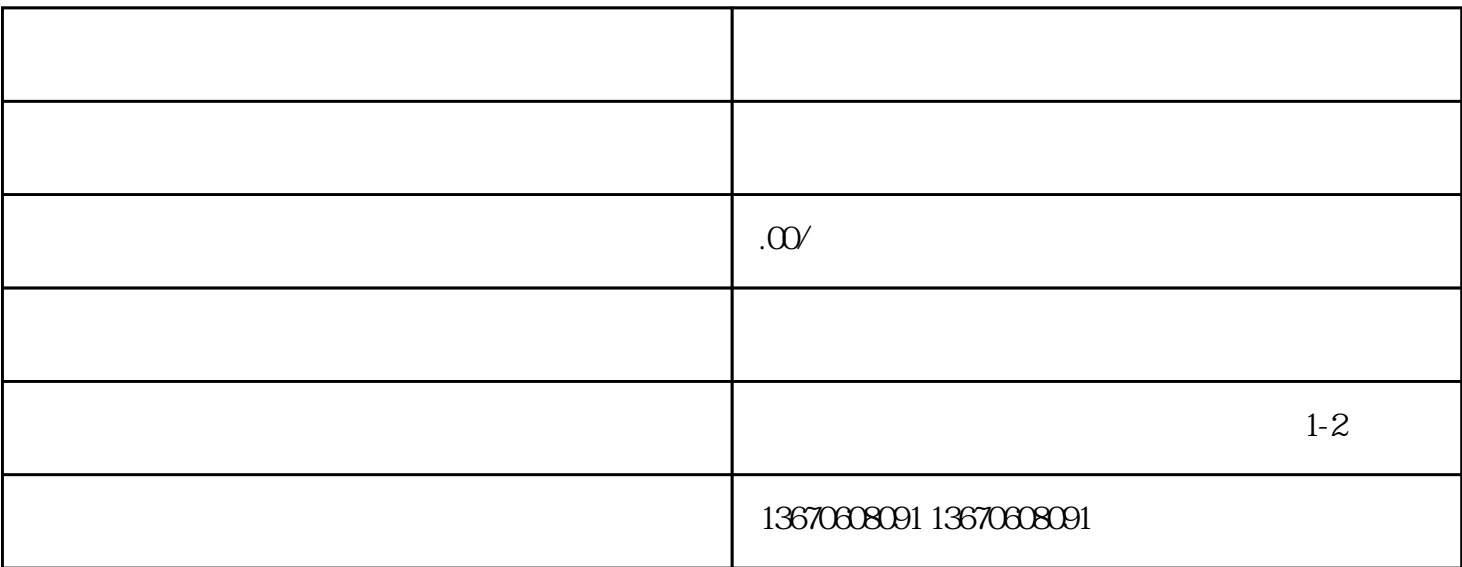

 $1.$ 

 $3\,$ 

 $4.$ 

 $2.$ 

 $2.$ 

 $3.$ 

 $4.$ 

 $J10$  4 5  $+5V$ 

 $1.$ 

 $5.$